<span id="page-0-1"></span>**ghkfast()** — GHK multivariate normal simulator using pregenerated points

[Description](#page-0-0) [Syntax](#page-1-0) [Remarks and examples](#page-1-1) [Conformability](#page-2-0) [Diagnostics](#page-3-0) [Also see](#page-3-1)

## <span id="page-0-0"></span>**Description**

Please see  $[M-5]$  ghk(). The routines documented here do the same thing, but ghkfast() can be faster at the expense of using more memory. First, code  $S = ghkfast_init(...)$  and then use  $g$ hkfast( $S$ , ...) to obtain the simulated values. There is a time savings because the simulation points are generated once in ghkfast\_init(), whereas for ghk() the points are generated on each call to ghk(). Also, ghkfast() can generate simulated probabilities from the generalized Halton sequence; see [M-5] halton().

ghkfast init(*n*, *npts*, *dim*, *method*) computes the simulation points to be used by ghkfast(). Inputs *n*, *npts*, and *dim* are the number of observations, the number of repetitions for the simulation, and the maximum dimension of the multivariate normal (MVN) distribution, respectively. Input *method* specifies the type of points to generate and can be one of "halton", "hammersley", "random", or "ghalton".

ghkfast(*S*, *X*, *V*) returns an  $n \times 1$  real vector containing the simulated values of the MVN distribution with  $\dim \times \dim$  variance–covariance matrix V at the points stored in the rows of the  $n \times \dim$  matrix *X*.

ghkfast(*S*, *X*, *V*, *dfdx*, *dfdv*) does the same thing as ghkfast(*S*, *X*, *V*) but also returns the first-order derivatives of the simulated probability with respect to the rows of *X* in *dfdx* and the simulated probability derivatives with respect to vech( $V$ ) in  $dfdv$ . See vech() in [M-5] vec() for details of the half-vectorized operator.

The ghk\_query\_n(*S*), ghk\_query\_npts(*S*), ghk\_query\_dim(*S*), and ghk\_query\_method(*S*) functions extract the number of observations, number of simulation points, maximum dimension, and method of point-set generation that is specified in the construction of the transmorphic object *S*. Use  $g$ hk<sub>-query-rseed( $S$ ) to retrieve the uniform random-variate seed used to generate the "random"</sub> or "ghalton" point sets. The ghkfast\_query\_pointset\_i( $S$ , *i*) function will retrieve the *i*th point set used to simulate the MVN probability for the *i*th observation.

The ghkfast<sub>i</sub>(*S*, *X*, *V*, *i*, ...) function computes the probability and derivatives for the *i*th observation,  $i = 1, \ldots, n$ .

## <span id="page-1-0"></span>**Syntax**

*S* = ghkfast init(*real scalar n*, *npts*, *dim*, *string scalar method*)

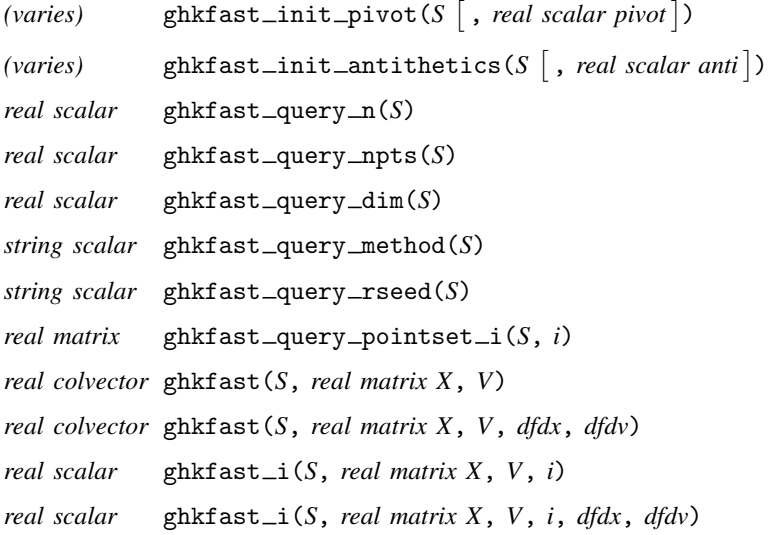

where *S*, if it is declared, should be declared

transmorphic *S*

and where *method* specified in ghkfast\_init() is

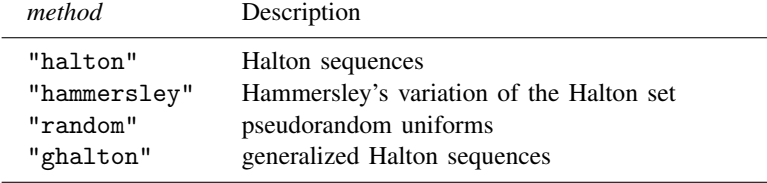

### <span id="page-1-1"></span>**Remarks and examples [stata.com](http://stata.com)**

For problems where repetitive calls to the GHK algorithm are required, ghkfast() might be a preferred alternative to [ghk\(\)](https://www.stata.com/manuals/m-5ghk.pdf#m-5ghk()). Generating the points once at the outset of a program produces a speed increase. For problems with many observations or many simulation points per observation, ghkfast() will be faster than ghk() at the cost of requiring more memory.

If ghkfast() is used within a likelihood evaluator for ml or optimize(), you will need to store the transmorphic object *S* as an [external](https://www.stata.com/manuals/m-2declarations.pdf#m-2DeclarationsRemarksandexamplesLinkingtoexternalglobals) global and reuse the object with each likelihood evaluation. Alternatively, the initialization function for  $\text{optimize}($ ),  $\text{optimize\_init\_argument}()$ , can be used.

Prior to calling ghkfast(), call ghkfast\_init\_npivot( $S$ , 1) to turn off the integration interval pivoting that takes place in ghkfast(). By default, ghkfast() pivots the wider intervals of integration (and associated rows/columns of the covariance matrix) to the interior of the multivariate integration to improve quadrature accuracy. This option may be useful when ghkfast() is used in a likelihood evaluator for  $[R]$  [ml](https://www.stata.com/manuals/rml.pdf#rml) or  $[M-5]$  optimize() and few simulation points are used for each observation. Here the pivoting may cause discontinuities when computing numerical second-order derivatives using finite differencing (for the Newton–Raphson technique), resulting in a non–positive-definite Hessian.

Also the sequences "halton", "hammersley", and "random", ghkfast() will use the generalized Halton sequence, "ghalton". Generalized Halton sequences have the same uniform coverage (low discrepancy) as the Halton sequences with the addition of a pseudorandom uniform component. Therefore, "ghalton" sequences are like "random" sequences in that you should set the randomnumber seed before using them if you wish to replicate the same point set; see  $[M-5]$  runiform().

# <span id="page-2-0"></span>**Conformability**

All initialization functions have  $1 \times 1$  inputs and have  $1 \times 1$  or *void* outputs, and all query functions have the *transmorphic* input and  $1 \times 1$  outputs except

ghkfast init(*n*, *npts*, *dim*, *method*):

*input*: *n*:  $1 \times 1$ *npts*:  $1 \times 1$ *dim*:  $1 \times 1$ *method*:  $1 \times 1$ *output*: *result*: *transmorphic* ghkfast query pointset i(*S*, *i*): *input*: *S*: *transmorphic i*: 1 × 1 *output*: *result*: *npts* × *dim* ghkfast(*S*, *X*, *V*): *input*: *S*: *transmorphic*  $X: n \times dim$  $V:$  *dim*  $\times$  *dim* (symmetric, positive definite) *output*: *result*:  $n \times 1$ ghkfast(*S*, *X*, *V*, *dfdx*, *dfdv*): *input*: *S*: *transmorphic X*: *n* × *dim V*: *dim*  $\times$  *dim* (symmetric, positive definite) *output*: *result*:  $n \times 1$ *dfdx*: *n* × *dim dfdv*:  $n \times dim(dim+1)/2$ 

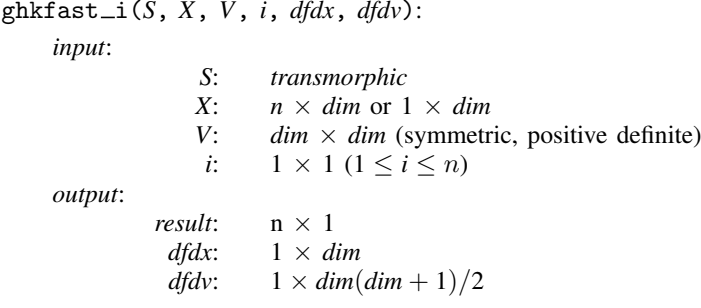

## <span id="page-3-0"></span>**Diagnostics**

 $g$ hkfast\_init(*n*, *npts*, *dim*, *method*) aborts with error if the dimension, *dim*, is greater than 20.

<span id="page-3-1"></span> $g$ hkfast(*S*, *X*, *V*, ...) and  $g$ hkfast\_i(*S*, *X*, *V*, *i*, ...) require that *V* be symmetric and positive definite. If *V* is not positive definite, then the returned vector (scalar) is filled with missings.

### **Also see**

[M-5] [ghk\( \)](https://www.stata.com/manuals/m-5ghk.pdf#m-5ghk()) — Geweke–Hajivassiliou–Keane (GHK) multivariate normal simulator

[M-5] halton() — Generate a Halton or Hammersley set

[M-4] **[Statistical](https://www.stata.com/manuals/m-4statistical.pdf#m-4Statistical)** — Statistical functions

Stata, Stata Press, and Mata are registered trademarks of StataCorp LLC. Stata and Stata Press are registered trademarks with the World Intellectual Property Organization of the United Nations. StataNow and NetCourseNow are trademarks of StataCorp LLC. Other brand and product names are registered trademarks or trademarks of their respective companies. Copyright (c) 1985–2023 StataCorp LLC, College Station, TX, USA. All rights reserved.

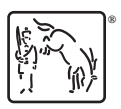

For suggested citations, see the FAQ on [citing Stata documentation](https://www.stata.com/support/faqs/resources/citing-software-documentation-faqs/).